#### **Review**

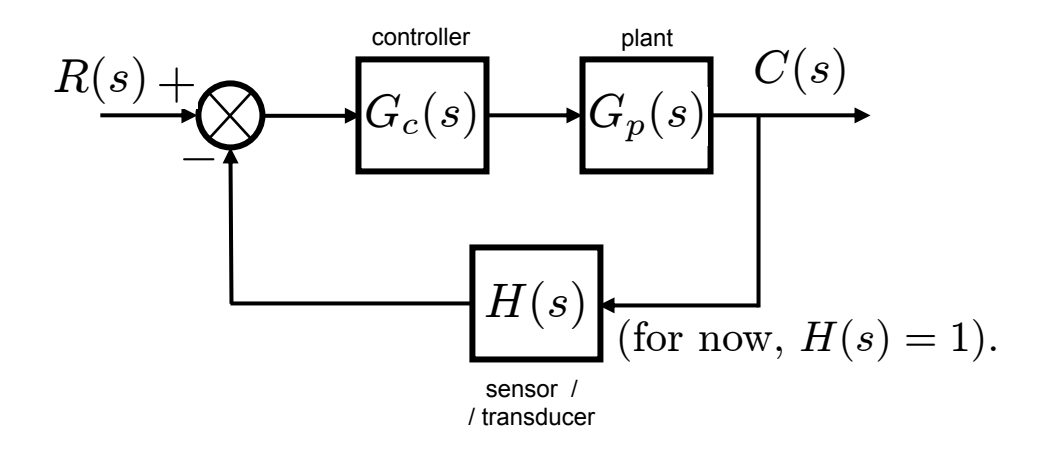

- •Adjusting gain in uncompensated feedback system ( $G<sub>c</sub>=K$ , proportional control)
	- – Allows us to move the poles only along the given Root Locus specified by the plant's openloop poles/zeros; desirable pole locations away from the given Root Locus are inaccessible:
	- – e.g., we saw that we can adjust to high gain to reduce steady-state error, but at the expense of increasing the overshoot.
- •**Cascade compensation (G<sub>c</sub>**="judiciously chosen transfer function")
	- – Allows us to reshape the Root Locus; therefore, desirable pole locations that were not allowed in the uncompensated system now become accessible
	- – e.g. we saw that we can completely eliminate steady-state error by cascading an integrator (pole@origin) and compensate the resulting slow-down (due to the integrator) by cascading a zero: "PI controller"

# **Compensator rules of thumb**

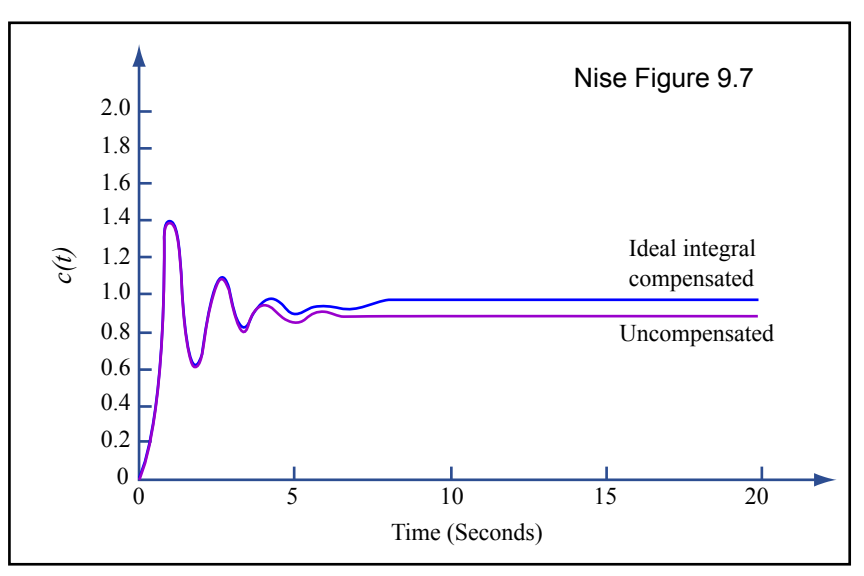

Integral action

- eliminates steady-state error; but,
- by itself, the integrator slows down the response;
	- therefore, a zero (derivative action) speeds the response back up to match the response speed of the uncompensated system

PI controller: 
$$
G_c(s) = K \frac{s+z}{s}
$$
.

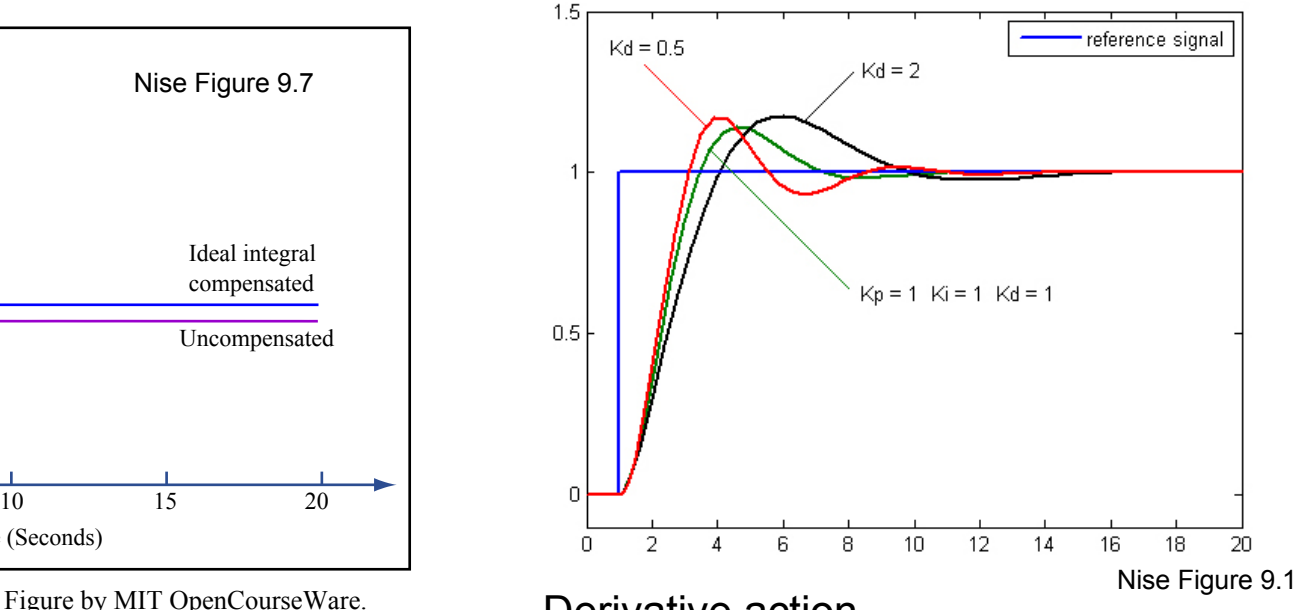

Derivative action

- speeds up the transient response;
- it *may* also improve the steady-state error; but
- differentiation is a *noisy* process
	- (we will deal with this later in two ways: the lead compensator and the PID controller)

PD controller:  $G_c(s) = K(s + z)$ .

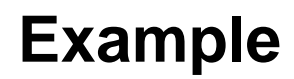

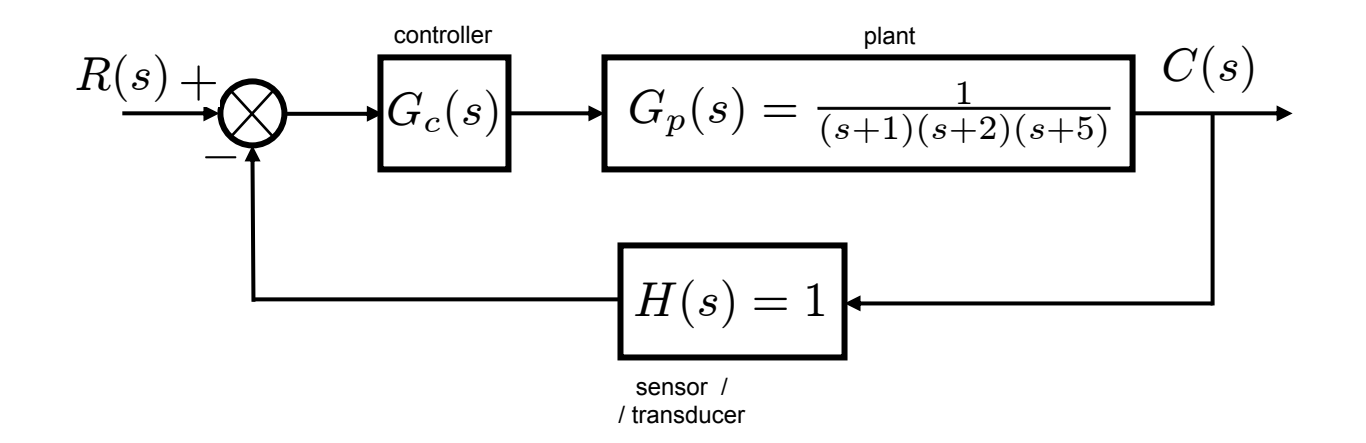

# We wish to speed up the system response while maintaining  $\zeta = 0.4 \Leftrightarrow \%$  OS  $\approx 25.4\%$ .

# **Evaluating different PD controllers**

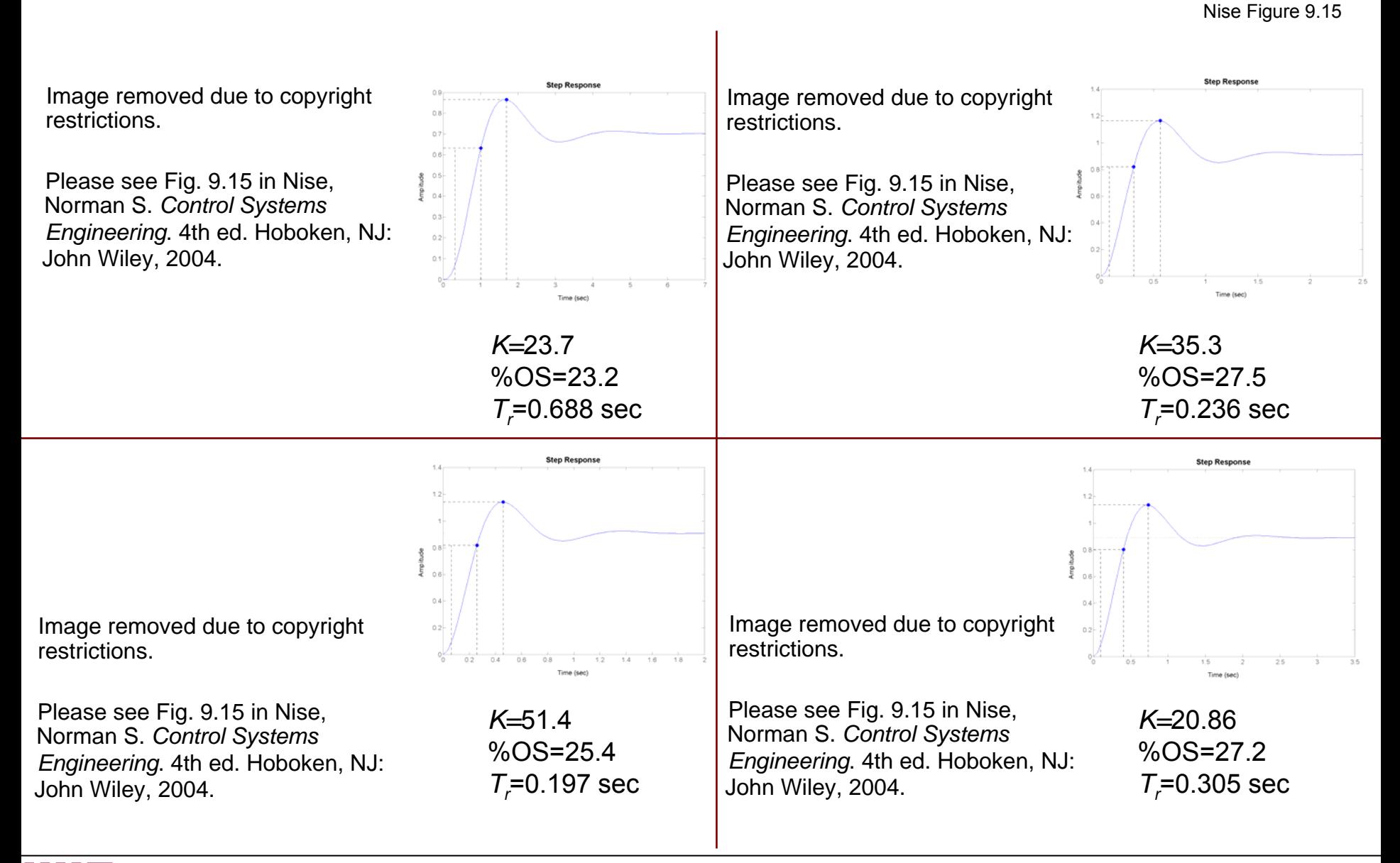

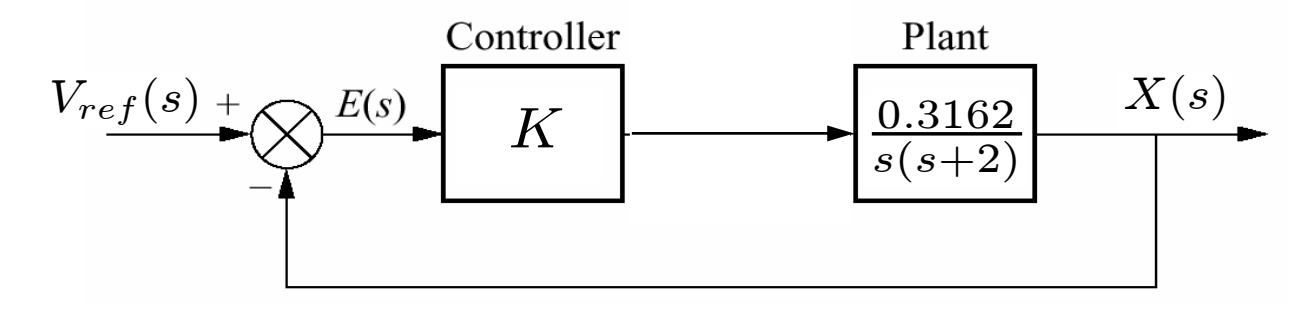

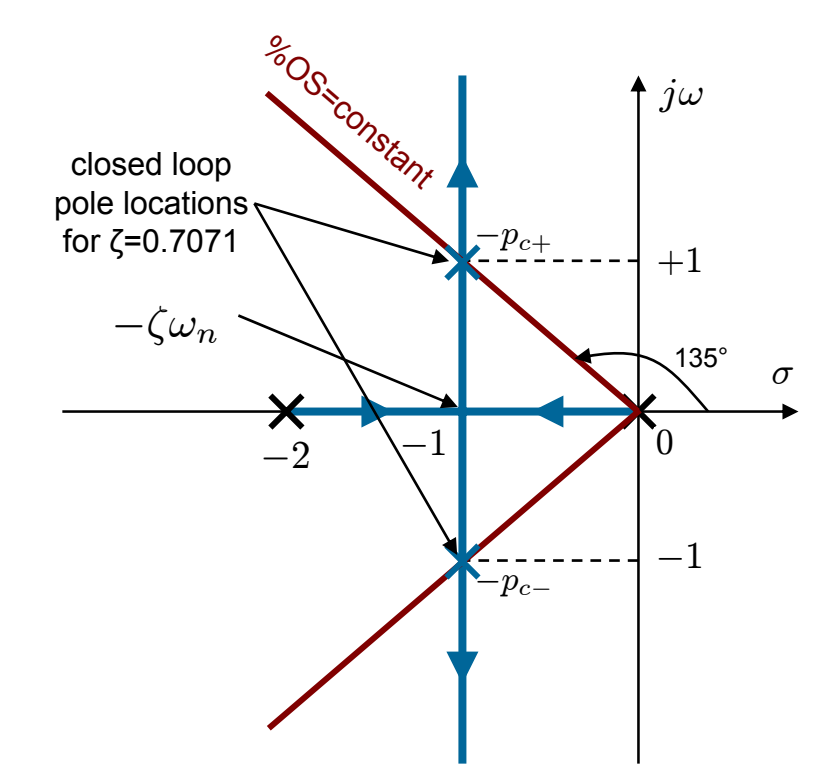

In lecture 20, we designed this system with proportional control for

$$
\zeta = 1/\sqrt{2} = 0.7071 \Leftrightarrow \% \text{OS} = 4.32\%.
$$

We found that the overshoot target is achieved with proportional gain  $K = 6.325$ . From the root locus we can see thatfor this value of gain, the settling time is

$$
T_s \approx \frac{4}{\zeta \omega_n} = \frac{4}{1} = 4
$$
 sec.

How can we "speed up" the system to  $T_s = 2 \text{ sec}$ while maintaining the same %OS value?

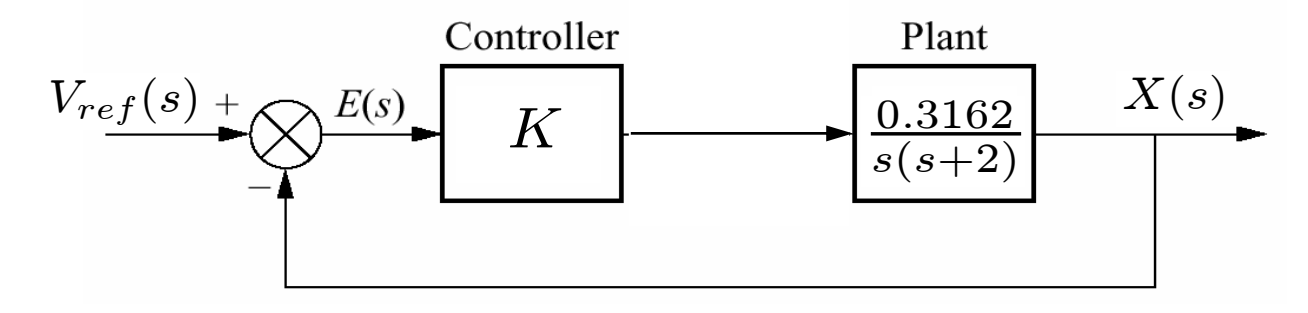

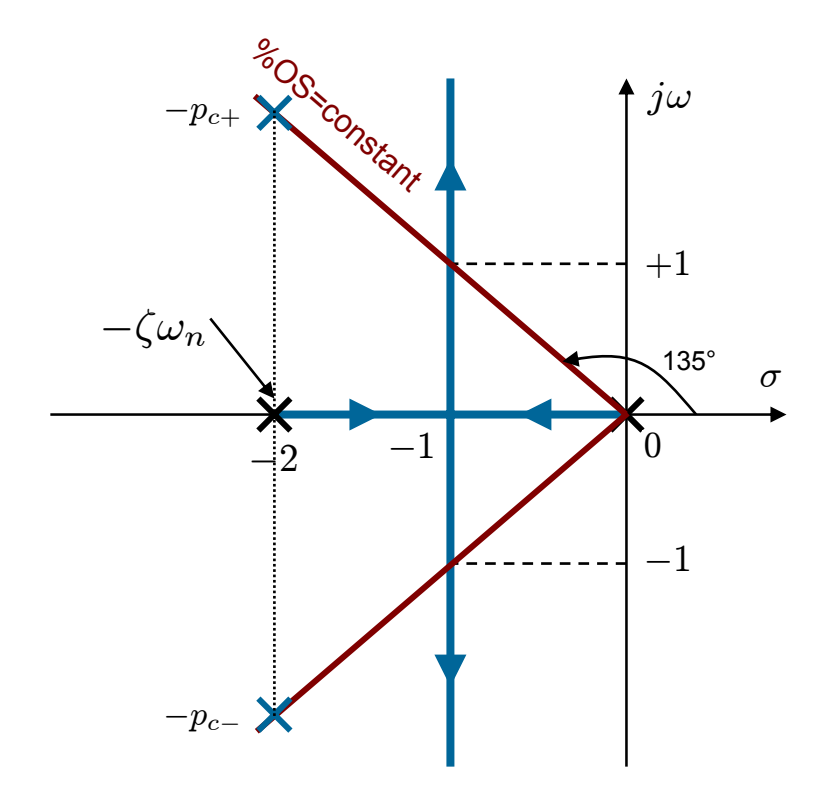

From the shorter settling time requirement, we have

$$
T_s \approx \frac{4}{\zeta \omega_n} = 2 \Rightarrow \zeta \omega_n = 2.
$$

Moreover, to maintain the same  $\%$ OS, the poles must be located on the  $\zeta = 0.707$  line. The new desired pole locations are shown on the left. Unfortunately, they do not belong to the uncompensated root locus. To achieve the desired poles, we propose to use <sup>a</sup> proportional—derivative (PD) compensator.

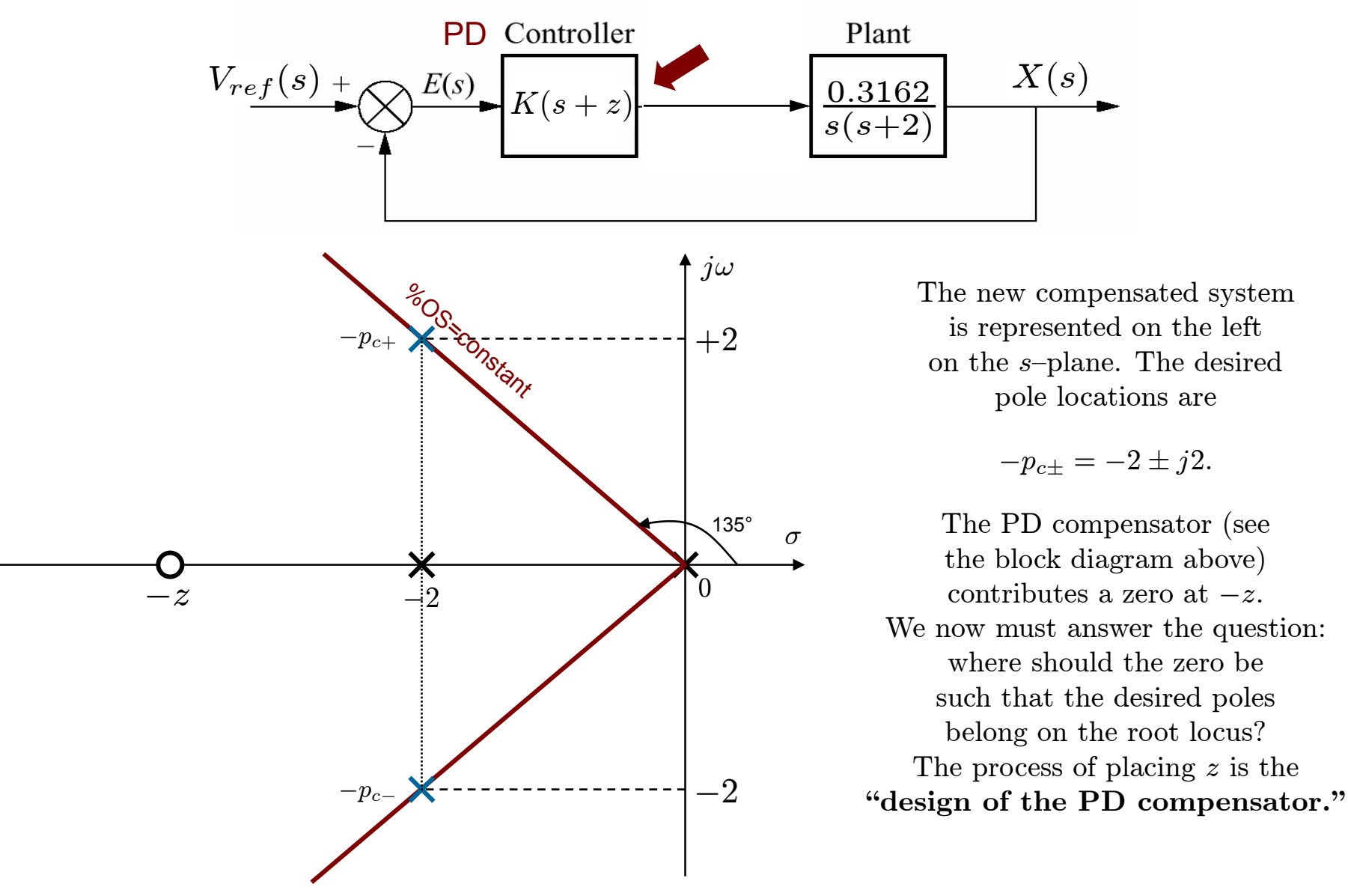

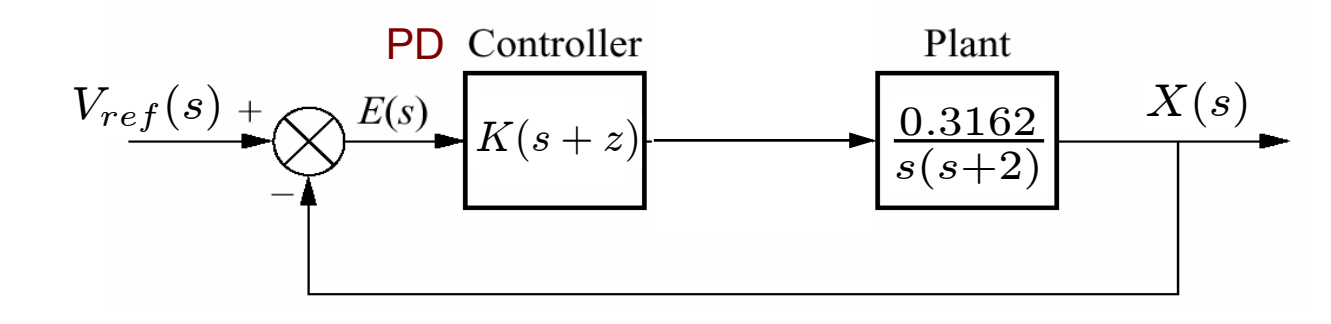

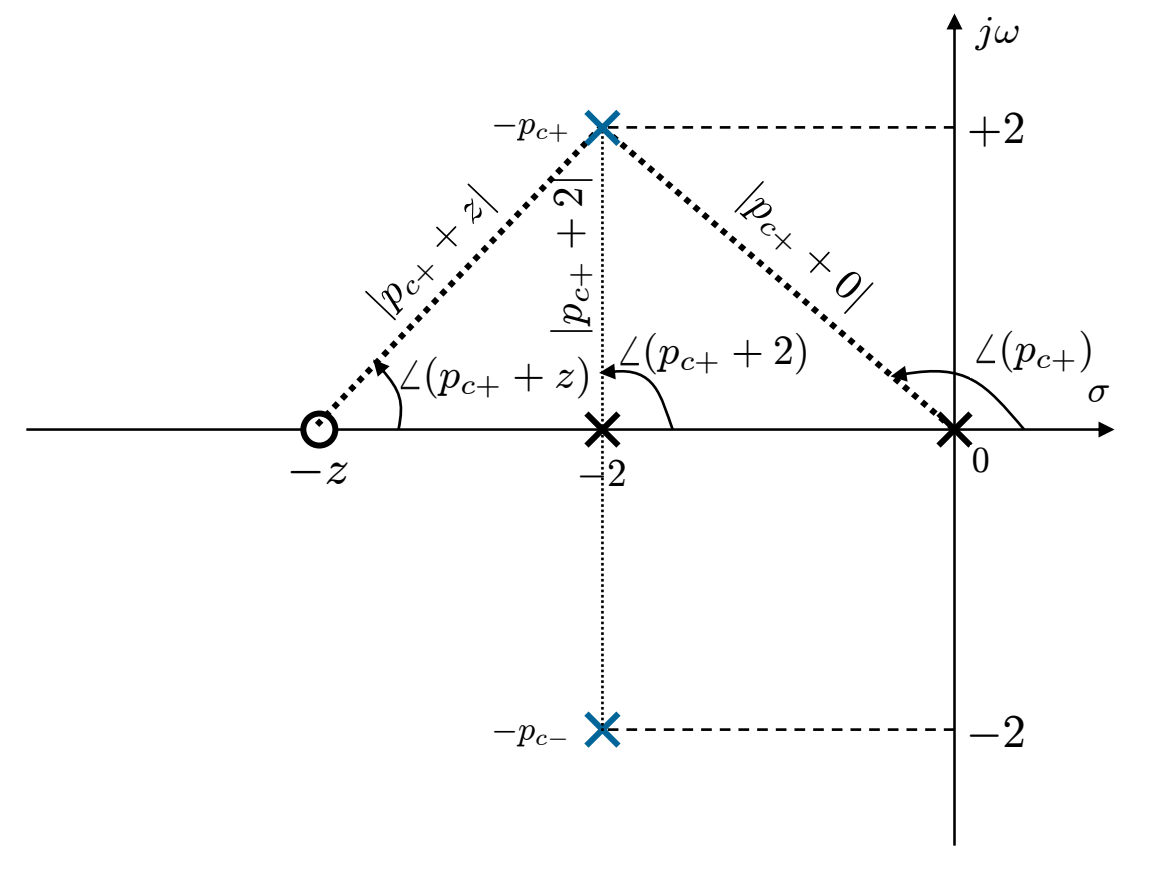

If the new  $p_{c\pm}$  are to belong to the root locus, the phase contributions from the open—loop poles must add up to  $(2m + 1)\pi$ , where  $m$  is an integer.

$$
\angle (p_{c+} + z) - \angle (p_{c+} + 2) - \angle (p_{c+}) = (2m + 1)\pi.
$$

From the geometry,

$$
\angle (p_{c+} + 2) = \pi/2 \quad (90^{\circ})
$$
  

$$
\angle (p_{c+}) = 3\pi/4 \quad (135^{\circ}),
$$
  

$$
\Rightarrow \angle (p_{c+} + z) = \pi/4 \quad (45^{\circ}),
$$

which places the zero at  $-z = -4$ .

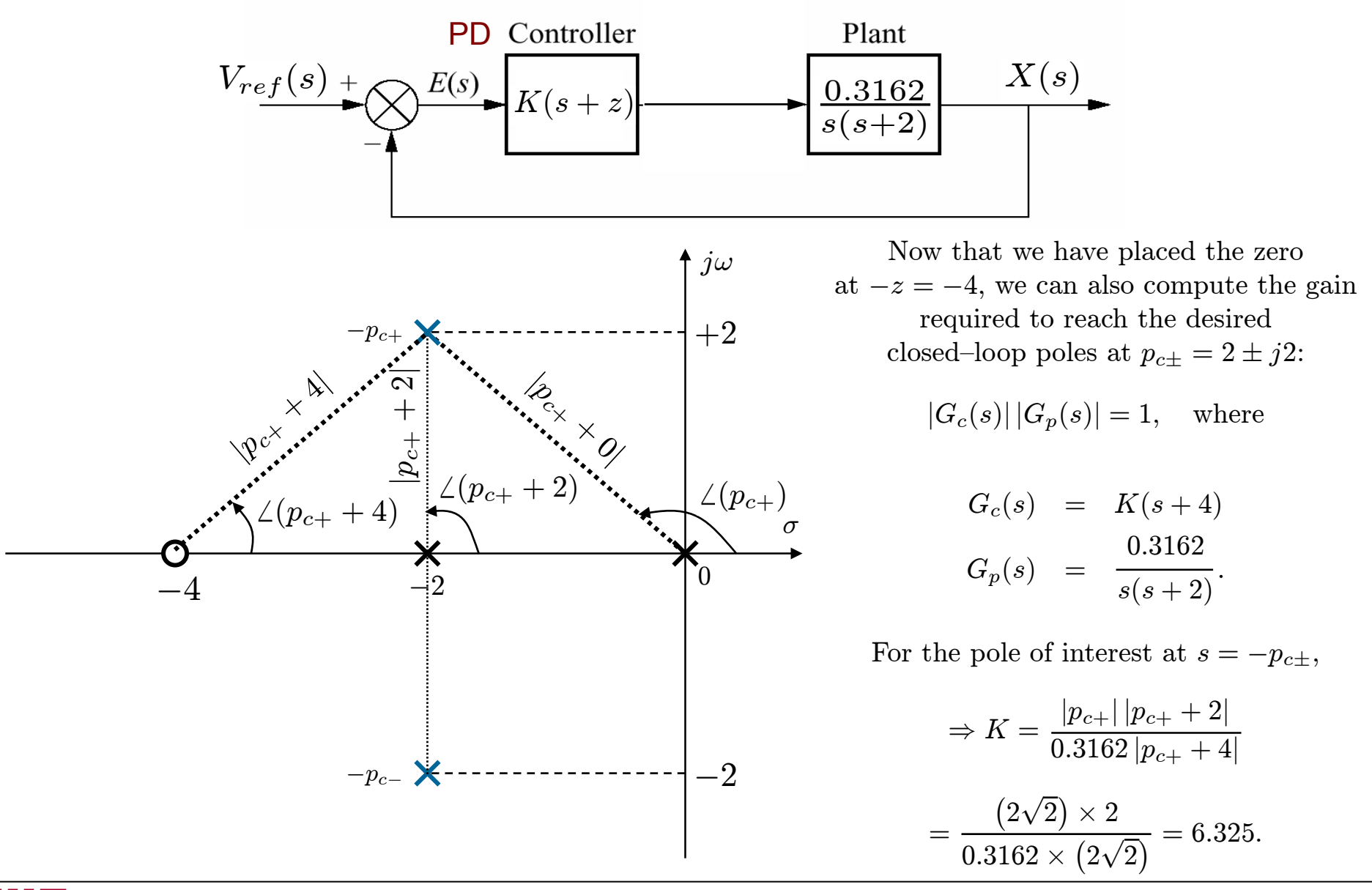

**2.004** Fall '07 Lecture 23 – Wednesday, Oct. 31

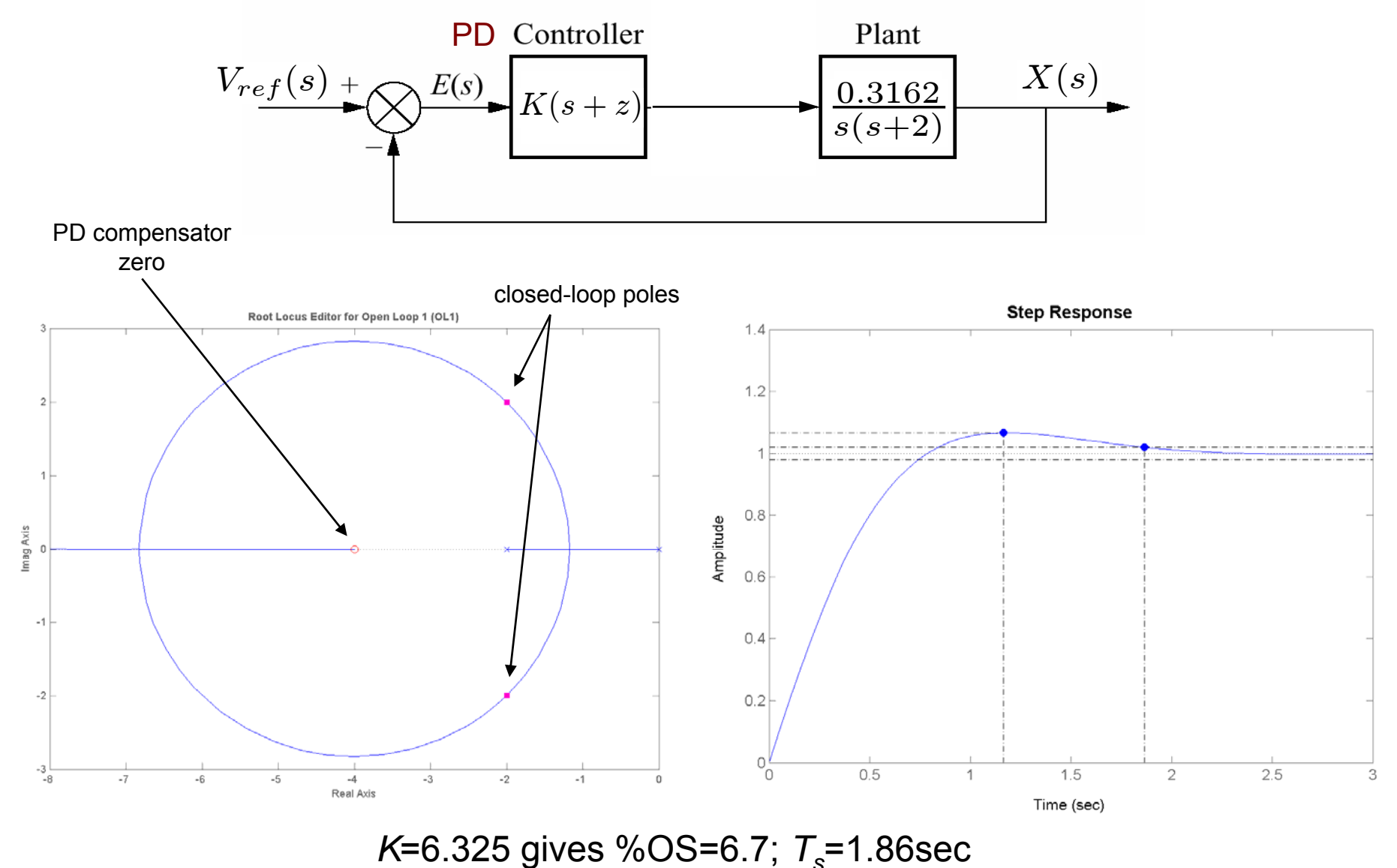

**2.004** Fall '07 Lecture 23 – Wednesday, Oct. 31